# **LearnIT** Training

# **Indesign E-learning**

### **Professioneel webdesign voor iedereen met InDesign CC**

Adobe InDesign CC (Creative Cloud) is een veelgebruikt en toonaangevende ontwerpprogramma voor webdesign. Met InDesign combineer je eenvoudig tekst, grafische objecten en interactieve elementen tot een aansprekend ontwerp voor internet of print. Door de zeer toegankelijke opzet is van de designsoftware is het programma geschikt voor zowel beginnende als gevorderde designers. De goed gevulde Libraries maken het mogelijk om snel professionele ontwerpen te creëren.De toepassingsmogelijkheden van InDesign CC zijn eindeloos, denk bijvoorbeeld aan:

- lettertypen en contouren
- infographics
- posters
- webdesigns
- huisstijlen
- brandbooks
- e-books
- complete layouts voor online en offline media

Zoek je een online cursus om Adobe InDesign (CC) te leren kennen en er snel mee aan de slag te gaan? Dan is de e-learning InDesign CC Introduction echt iets voor jou! In 24 uur – te volgen in je eigen tempo – ontdek je de vele functies en mogelijkheden om makkelijk en snel fraaie webdesigns en andere grafische ontwerpen te maken.

### **Inhoud en opzet cursus InDesign CC Introduction**

De online cursus InDesign CC Introduction bestaat uit een groot aanbod aan teksten, video's, presentaties, oefenopdrachten en quizzen. Daarmee leer je in een mum van tijd alle basisfunctionaliteiten en workflows van Adobe InDesign kennen en toepassen binnen je dagelijks werk. Van eenvoudige ontwerpen en huisstijlen maken tot complete InDesign-projecten opzetten, beheren en delen; alles komt aan bod in deze praktische e-learning.

### **Onderwerpen online cursus InDesign CC Introduction**

Tijdens de online training InDesign CC komen onder meer de volgende onderwerpen aan bod:**Kennismaken met de InDesign-omgeving**

- Menu's en navigatie
- Panels

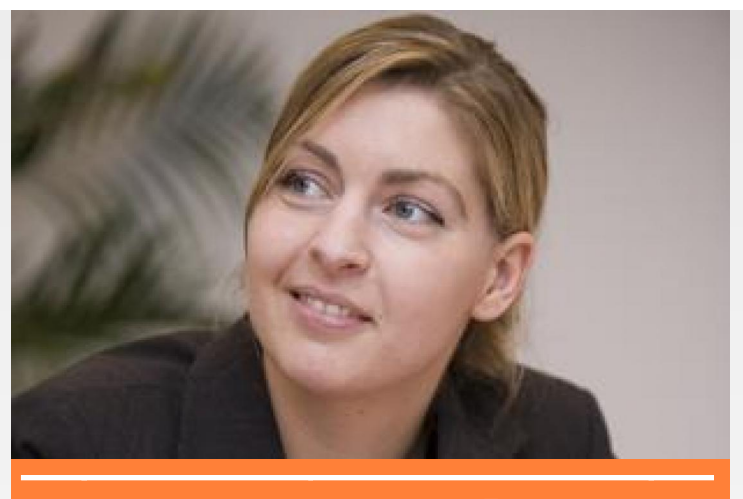

€ 175,-excl BTW

[Data in overige steden](http://www.learnit.nl/index.php?c=9382) **[Inschrijven](http://www.learnit.nl/inschrijving/?cursusid=9382)** 

in **B A** 

- Tools
- Werkbladen
- Linialen, hulplijnen en rasters
- Bestandsbeheer
- Weergavekwaliteit van documenten en objecten

#### **Een project starten**

- Een project aanmaken
- Pagina-elementen toevoegen
- Elementen bewerken met het Control Panel
- Dupliceren
- Objecten rangschikken
- Ingewikkelde objecten creëren en bewerken
- Tekstobjecten
- Tekst plaatsen
- Afdrukvoorbeeld
- Werken met meerdere pagina's

#### **Werken met afbeeldingen**

- Je werkbladen instellen
- Werken met kleur
- Werken met gradiënten
- Abstracte kaders
- Verankerde objecten
- Werken met lagen
- Effecten toepassen
- Objectstijlen
- Werken met video

#### **Werken met tekst**

- Tekst placeholders
- Tekst importeren vanuit Word
- Tekstvolgorde (threading)

Learnit Training hoofdkantoor: Piet Heinkade 1 · 1019 BR Amsterdam · info@learnit.nl

Disclaimer © 2018 Learnit B.V. Aan deze brochure kunnen geen rechten worden ontleend · [Algemene Voorwaarden](http://www.learnit.nl/index.php?g=voorwaarden)

# **LearnIT** Training

- Frame breaks
- Ontbrekende lettertypes
- Werken met typografie
- Tekens bewerken
- Paragrafen bewerken
- Tekstdoorloop en uitlijning
- Padtekst gebruiken
- Werken met speciale tekens: het Glyphs Panel

#### **Master Pages**

- Werken met Master Pages
- Master Pages maken
- Werken met posities
- Master Pages importeren en exporteren
- Standaardinstellingen bepalen
- Werken met de Master Page tools
- Tekstdoorloop op Master Pages
- Standaardinstellingen voor tekstkaders
- Paginanummers instellen

#### **Werken met templates**

- Een project starten met een template
- Ontbrekende objecten vervangen en oplossen
- Het Links-panel gebruiken
- Structuur aanbrengen met Master Pages
- Bestanden plaatsen
- Werken met stijlen
- Opsommingen met bullits en nummers
- Plaatsen en maken van tabellen
- Opslaan als een template

#### **Geavanceerde technieken**

- Typen variabelen
- Hyperlinks
- Objecten stapelen
- Zoeken en vervangen
- InDesign Libraries gebruiken
- Formulieren

#### **Afdrukken en controleren**

- Spellingscontrole
- Tekst converteren naar contouren
- Opslaan en verpakken
- PDF Bookmarks
- Inhoudsopgave
- Afdrukken
- Opslaan als PDF
- Opslaan als EPUB

#### **Designprincipes**

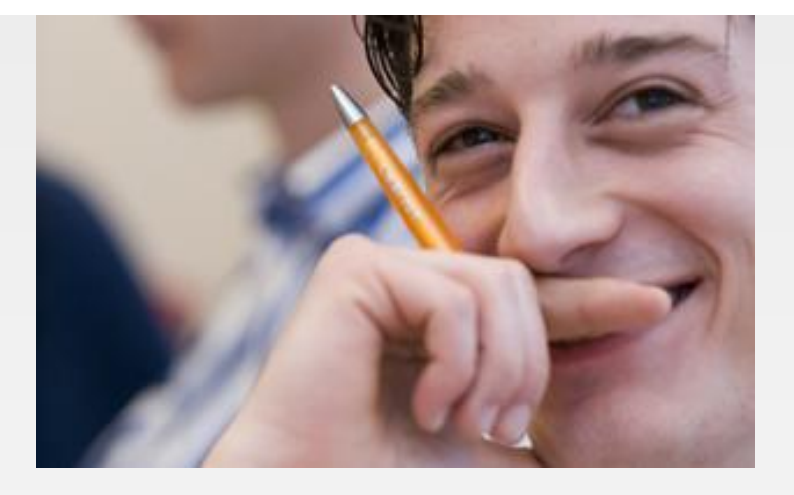

- Grondbeginselen voor een pagina-indeling
- Begrippen
- Ontwerpen voor internet
- Een nieuw document aanmaken
- Actieknoppen maken
- Animaties toevoegen
- Exporteren naar HTML

## **Lesmethodiek cursus InDesign**

De cursus InDesign CC Introduction wordt aangeboden als e-learning, samengesteld door experts op het gebied van marketingcommunicatie en visual design. Je krijgt een jaar lang online toegang tot de lesmodules en deze zijn 24/7 beschikbaar. Je kunt dus leren waar en wanneer je wilt. De totale studieduur bedraagt zo'n 24 uur.

## **Doelgroep InDesign cursus**

De e-learning InDesign CC Introduction is bedoeld voor beginnende gebruikers van Adobe InDesign die de vele mogelijkheden willen ontdekken en leren toepassen, bijvoorbeeld grafisch ontwerpers, interaction designers, visual designers, brand designers, huisstijlontwerpers of kleine ondernemers die ontwerpen willen maken voor hun eigen media. Maar ook mensen die in hun vrije tijd websiteontwerpen, e-books, folders of posters maken, hebben veel profijt van deze online cursus.

## **Resultaten e-learning InDesign**

Na afloop van de training InDesign CC:

- ben je bekend met de InDesign-omgeving en kun je daarbinnen navigeren.
- ken je de basisbeginselen van webdesign.
- kun je de basiselementen van webpagina's creëren.
- weet je hoe je afbeeldingen en tekst plaatst.
- heb je meer kennis van typografie en tekstbewerking.
- weet je hoe je lettertypen beheert.

Learnit Training hoofdkantoor: Piet Heinkade 1 · 1019 BR Amsterdam · info@learnit.nl

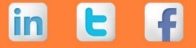

# **LearnIT** Training

- begrijp je hoe InDesign-templates zijn opgebouwd en kun je ermee werken.
- weet je meer over stijlen en welke invloed ze hebben op productiviteit.
- kun je Master Pages gebruiken om een consistent webdesign te maken.
- weet je hoe je tabellen gebruikt binnen InDesign.
- weet je meer van kleurenbeheer.
- kun je opsommingen maken met bullits en met nummers.
- kun je werken met typografie en lettertypen, stijlen, tabs, glyphs en outlines.
- weet je hoe je de woordafbreking op de juiste manier instelt.
- kun je bestanden controleren en testen voor gebruik.
- begrijp je de mogelijkheden van PDF.
- kun je je InDesign-bestanden op de juiste manier opslaan, packagen, afdrukken en exporteren.
- kun je snel en doelgericht aan de slag met de vele basisfunctionaliteiten binnen Adobe InDesign CC.

## **Vereiste voorkennis**

Om deel te nemen aan de online cursus InDesign CC Introduction is algemene ervaring met software als Word en PowerPoint gewenst. Kennis van HTML en CSS is handig, maar niet per se noodzakelijk. Wel wordt een goede beheersing van de Engelse taal aanbevolen, aangezien de e-learning engelstalig is.

## **Opmerkingen**

Het betreft hier een e-learning cursus in de Engelse taal. De cursussen op eigen tempo zijn ons betaalbare alternatief voor cursisten die de flexibiliteit zoeken om in hun eigen tempo te leren. De cursussen zijn geschreven door deskundige instructeurs Ontdek Adobe InDesign online aan de hand van video's, quizzen en praktische opdrachten. De e-learning InDesign CC is geschikt voor zowel Mac als Windows.

## **Lesvorm**

E-learning

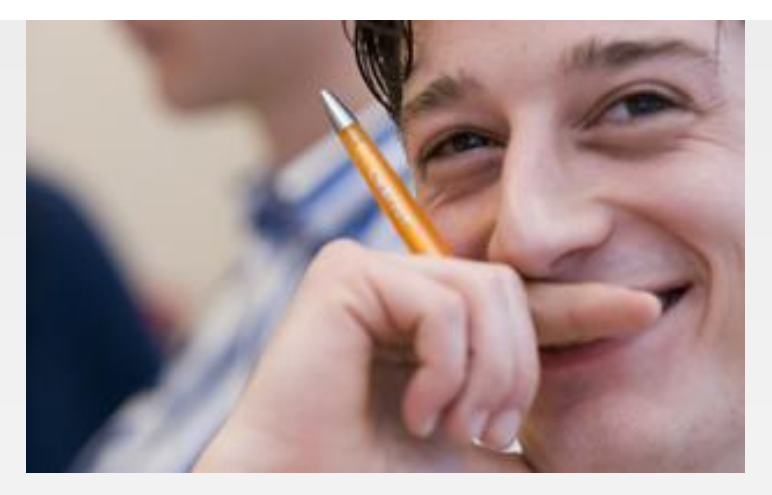

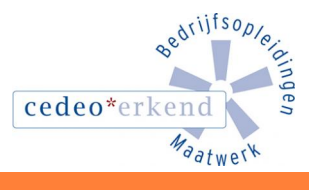

lin

Learnit Training hoofdkantoor: Piet Heinkade 1 · 1019 BR Amsterdam · info@learnit.nl